## The Composite Design Pattern

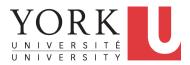

EECS3311 A: Software Design Winter 2020

CHEN-WEI WANG

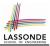

 Many manufactured systems, such as computer systems or stereo systems, are composed of *individual components* and *sub-systems* that contain components.

e.g., A computer system is composed of:

- Individual pieces of equipment (*hard drives*, *cd-rom drives*)
   Each equipment has *properties*: e.g., power consumption and cost.
- Composites such as *cabinets*, *busses*, and *chassis* Each *cabinet* contains various types of *chassis*, each of which <u>in turn</u> containing components (*hard-drive*, *power-supply*) and *busses* that contain *cards*.
- Design a system that will allow us to easily *build* systems and *calculate* their <u>total</u> cost and power consumption.

# **Motivating Problem (2)**

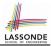

#### Design for tree structures with whole-part hierarchies.

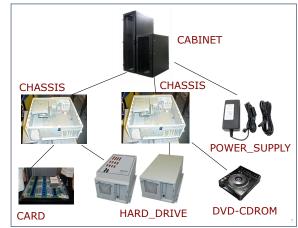

Challenge: There are base and recursive modelling artifacts.

# Multiple Inheritance: Combining Abstractions (1)

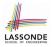

A class may have two more parent classes.

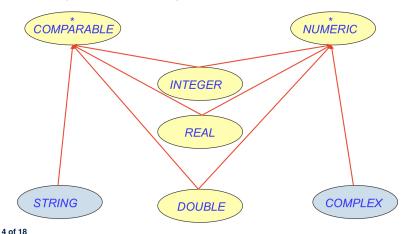

# **MI: Combining Abstractions (2.1)**

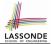

Q: How do you design class(es) for nested windows?

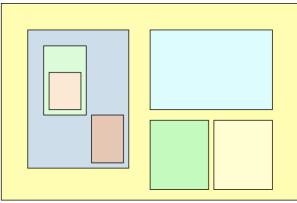

Hints: height, width, xpos, ypos, change width, change height, move, parent window, descendant windows, add child window <sup>5 of 18</sup>

# **MI: Combining Abstractions (2)**

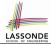

A: Separating Graphical features and Hierarchical features

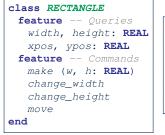

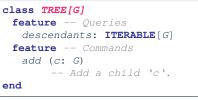

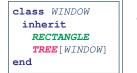

```
test_window: BOOLEAN
local w1, w2, w3, w4: WINDOW
do
    create w1.make(8, 6) ; create w2.make(4, 3)
    create w3.make(1, 1) ; create w4.make(1, 1)
    w2.add(w4) ; w1.add(w2) ; w1.add(w3)
    Result := w1.descendants.count = 2
end
```

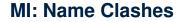

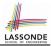

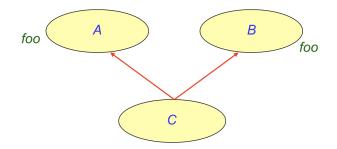

In class C, feature foo inherited from ancestor class A clashes with feature foo inherited from ancestor class B.

#### **MI: Resolving Name Clashes**

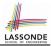

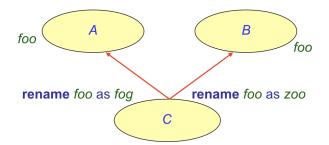

| class C                                                       |    |   | o.foo        | o.fog        | 0.200        |
|---------------------------------------------------------------|----|---|--------------|--------------|--------------|
| inherit<br>A rename foo as fog end<br>B rename foo as zoo end | 0: | А | $\checkmark$ | ×            | ×            |
|                                                               | 0: | В | $\checkmark$ | ×            | ×            |
|                                                               | 0: | С | ×            | $\checkmark$ | $\checkmark$ |

# Solution: The Composite Pattern

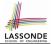

- **Design** : Categorize into *base* artifacts or *recursive* artifacts.
- Programming :

Build a tree structure representing the whole-part hierarchy.

Runtime

Allow clients to treat *base* objects (leafs) and *recursive* compositions (nodes) *uniformly*.

- $\Rightarrow$  **Polymorphism** : leafs and nodes are "substitutable".
- $\Rightarrow$  **Dynamic Binding** : Different versions of the same

operation is applied on *individual objects* and *composites*.

e.g., Given e: EQUIPMENT :

- e.price may return the unit price of a **DISK\_DRIVE**.
- e.price may sum prices of a *CHASIS*' containing equipments.

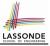

## **Composite Architecture: Design (1.1)**

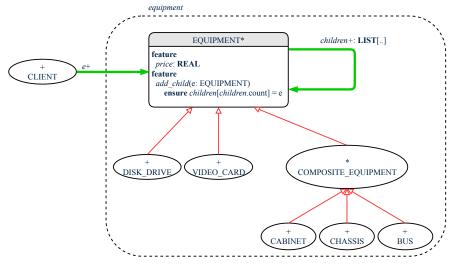

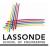

- Q: Any flaw of this first design?
- A: Two "composite" features defined at the EQUIPMENT level:
- o children: LIST[EQUIPMENT]
- o add(child: EQUIPMENT)

 $\Rightarrow$  Inherited to all *base* equipments (e.g., HARD\_DRIVE) that do not apply to such features.

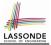

## **Composite Architecture: Design (2.1)**

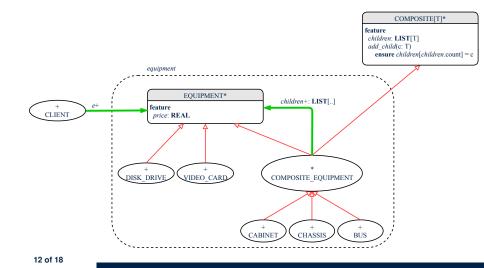

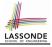

# Implementing the Composite Pattern (1)

deferred class
 EQUIPMENT
feature
 name: STRING
 price: REAL -- uniform access principle
end

```
class
CARD
inherit
EQUIPMENT
feature
make (n: STRING; p: REAL)
do
    name := n
    price := p -- price is an attribute
end
end
```

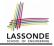

# Implementing the Composite Pattern (2.1)

```
deferred class
  COMPOSITE[T]
feature
  children: LINKED_LIST[T]
  add (c: T)
   do
      children.extend (c) -- Polymorphism
  end
end
```

#### Exercise: Make the COMPOSITE class iterable.

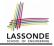

# Implementing the Composite Pattern (2.2)

```
class
 COMPOSITE EOUIPMENT
inherit
 EOUTPMENT
 COMPOSITE [EOUIPMENT]
create
 make
feature
 make (n: STRING)
  do name := n ; create children.make end
 price : REAL -- price is a query
    -- Sum the net prices of all sub-equipments
  do
    across
     children as cursor
    loop
     Result := Result + cursor.item.price -- dynamic binding
    end
  end
end
15 of 18
```

## **Testing the Composite Pattern**

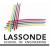

```
test_composite_equipment: BOOLEAN
 local
   card, drive: EOUIPMENT
   cabinet: CABINET -- holds a CHASSIS
   chassis: CHASSIS -- contains a BUS and a DISK DRIVE
  bus: BUS -- holds a CARD
 do
   create {CARD} card.make("16Mbs Token Ring", 200)
   create {DISK DRIVE} drive.make("500 GB harddrive", 500)
  create bus.make("MCA Bus")
   create chassis.make("PC Chassis")
   create cabinet.make("PC Cabinet")
  bus.add(card)
  chassis.add(bus)
  chassis.add(drive)
  cabinet.add(chassis)
  Result := cabinet.price = 700
 end
```

# Index (1)

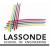

- **Motivating Problem (1)**
- Motivating Problem (2)
- **Multiple Inheritance:**
- **Combining Abstractions (1)**
- **MI: Combining Abstractions (2.1)**
- **MI: Combining Abstractions (2)**
- **MI: Name Clashes**
- **MI: Resolving Name Clashes**
- Solution: The Composite Pattern
- **Composite Architecture: Design (1.1)**
- **Composite Architecture: Design (1.2)**

#### Index (2)

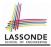

Composite Architecture: Design (2.1) Implementing the Composite Pattern (1) Implementing the Composite Pattern (2.1) Implementing the Composite Pattern (2.2) Testing the Composite Pattern